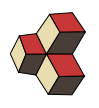

# Serie 13, Musterlösung

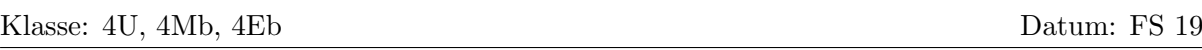

## 1. Temperaturabhängigkeit ohmscher Widerstand 1VCRWS

- (a) Bestimmen Sie die Temperaturabhängigkeit in der Form  $R(T) = a \cdot T + b$ .
- (b) Geben Sie die Unsicherheit der Parameter a und b an.
- (c) Stellen Sie Ihre Resultate graphisch dar.

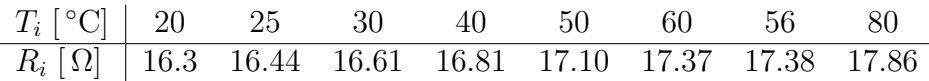

#### Lösung:

Wir haben  $n = 8$  Datenpunkte. Die Mittelwerte sind  $\bar{x} = 45.1250$  und  $\bar{y} = 16.9838$ und die Matrix der Varianzen und der Kovarianz

$$
S = \begin{bmatrix} (s_x)^2 & s_{xy} \\ s_{xy} & (s_y)^2 \end{bmatrix} = \begin{bmatrix} 410.1250 & 10.8352 \\ 10.8352 & 0.2887 \end{bmatrix}
$$

Die Regressionsparameter berechnen wir wie folgt:

$$
a = \frac{s_{xy}}{(s_x)^2} = \frac{10.8352}{410.1250} = 0.0264192
$$
  
\n
$$
b = \bar{y} - a \cdot \bar{x} = 16.9838 - 0.026 \cdot 45.1250 = 15.792
$$

Die Regressionsgerade ist also  $R(T) = 0.026 \cdot T + 15.792$ .

Die Varianzen der Regressionsparametern sind

$$
(s_a)^2 = \frac{(1 - r^2) \cdot (s_y)^2}{(n - 2) \cdot (s_x)^2} = 9.7470 \cdot 10^{-7}
$$

$$
(s_b)^2 = \frac{(n - 1) \cdot (s_x)^2 + n \cdot \bar{x}^2}{n} \cdot (s_a)^2 = 0.0023
$$

$$
a = 0.0264192 \pm \sqrt{9.7470 \cdot 10^{-7}} = 0.0264 \pm 9.87 \cdot 10^{-4}
$$
  

$$
b = 15.792 \pm \sqrt{0.0023} = 15.79 \pm 0.0483
$$

Die Einheiten von a sind  $\frac{\Omega}{\text{K}}$ , die Einheiten von b sind  $\Omega$ .

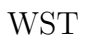

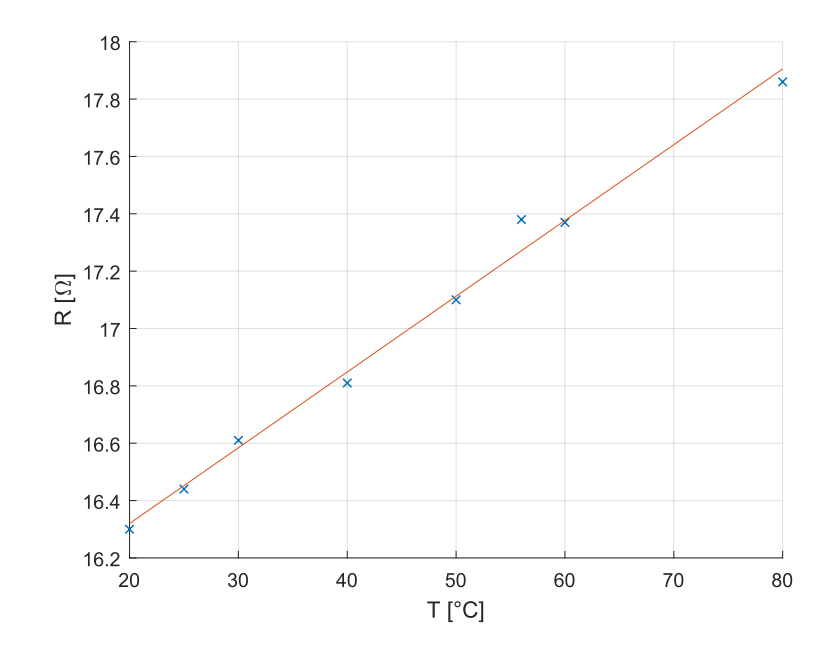

#### 2. Einkommen Schuhgrösse

#### **CBTRTX**

- (a) Bestimmen Sie die Regressions-Gerade in der Form  $y(x) = a \cdot x + b$ .
- (b) Geben Sie die Unsicherheit der Parameter  $a$  und  $b$  an.
- (c) Stellen Sie Ihre Resultate graphisch dar.

| $x_i$ [Grösse] | 49.  | 40.5 | 42.5 | 44.5 | 35. | 43.5 | 39.5 | 48. | 36.  | 41. |
|----------------|------|------|------|------|-----|------|------|-----|------|-----|
| $y_i$ [kCHF]   | 20.6 | 6.9  | 10.1 | 14.9 | 0.2 | 11.5 | 4.7  | 17. | 1.   | 6.8 |
| $x_i$ [Grösse] | 48.5 | 36.  | 43.5 | 48.5 | 37. | 41.  | 48.5 | 37. | 46.5 |     |
| $y_i$ [kCHF]   | 17.3 | 1.4  | 13.5 | 20.1 | 3.2 | 6.6  | 17.5 | 1.6 | 14.5 |     |

#### Lösung:

Wir haben  $n = 19$  Datenpunkte. Die Mittelwerte sind  $\bar{x} = 42.4211$  und  $\bar{y} = 9.9684$ und die Matrix der Varianzen und der Kovarianz

$$
S = \begin{bmatrix} (s_x)^2 & s_{xy} \\ s_{xy} & (s_y)^2 \end{bmatrix} = \begin{bmatrix} 23.3962 & 32.9474 \\ 32.9474 & 47.7201 \end{bmatrix}
$$

Die Regressionsparameter berechnen wir wie folgt:

$$
a = \frac{s_{xy}}{(s_x)^2} = \frac{32.9474}{23.3962} = 1.4082
$$
  

$$
b = \bar{y} - a \cdot \bar{x} = 9.9684 - 1.4082 \cdot 42.4211 = -49.7704
$$

Die Regressionsgerade ist also  $y(x) = 1.4082 \cdot x - 49.7704$ .

Die Varianzen der Regressionsparametern sind

$$
(s_a)^2 = \frac{(1 - r^2) \cdot (s_y)^2}{(n - 2) \cdot (s_x)^2} = 0.0033
$$
  
\n
$$
(s_b)^2 = \frac{(n - 1) \cdot (s_x)^2 + n \cdot \bar{x}^2}{n} \cdot (s_a)^2 = 6.0568
$$
  
\n
$$
a = 1.4082 \pm \sqrt{0.0033} = 1.41 \pm 0.0577
$$
  
\n
$$
b = -49.7704 \pm \sqrt{6.0568} = -50 \pm 2.46
$$

Die Einheiten von  $a$  sind  $\frac{kCHF}{1}$ , die Einheiten von  $b$  sind kCHF.

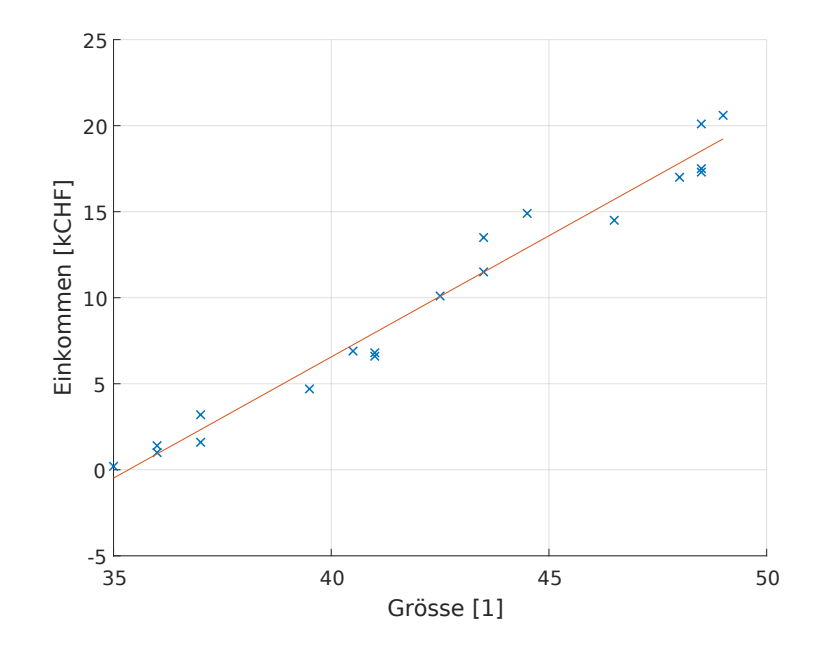

## 3. Regression Zinsatz/Häuserpreis 5ABECJ

Erstellen Sie eine lineare Regression für den Datensatz. Gehen Sie dabei wie folgt vor:

- (a) Berechnen Sie die Koeffizienten der linearen Regression  $P(r) = a \cdot r + b$ , wo P der Preis der Häuser ist und $r$ der Zinssatz.
- (b) Berechnen Sie den Mess-Fehler der Regressions-Parameter  $s_a$  und  $s_b$ .
- (c) Geben Sie die Konfidenz-Intervalle zur Irrtumswahrscheinlichkeit von  $\alpha = 10\%$ an.

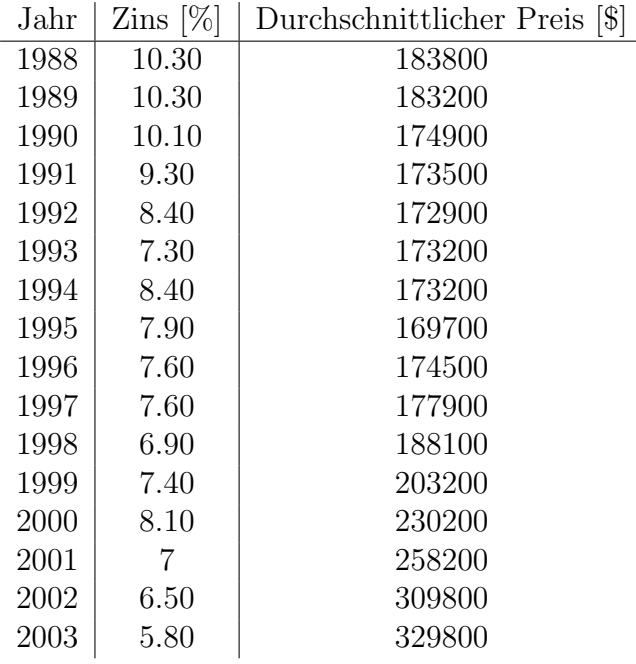

#### Lösung:

(a) Die lineare Regression ergibt

$$
P(r) = -23410 \cdot r + 393349
$$

(b) Die Mess-Fehler der Regressions-Parameter Regressions-Parameter sind  $(x_i)$ : Zinsatz,  $y_i$ : Häuserpreis)

$$
s_a = \sqrt{\frac{\frac{1}{n-2} \cdot \sum_{i=1}^n (\epsilon_i)^2}{\sum_{i=1}^n (x_i - \overline{x})^2}} = 7914
$$

$$
s_b = s_a \sqrt{\frac{1}{n} \sum_{i=1}^n (x_i)^2} = 64595
$$

mit der Definition  $\epsilon_i = y_i - (a \cdot x_i + b)$ .

(c) Das Quantil gibt (Tabelle T.3 Skript)  $t_{16-1;0.95} = 1.7531$  (oder tinv(0.95,15) in matlab) und damit sind die Konfidenz-Intervalle

$$
a \in [a - \frac{s_a \cdot t_{n-1; 1-\alpha/2}}{\sqrt{16}}, \ a + \frac{s_a \cdot t_{n-1; 1-\alpha/2}}{\sqrt{16}}] = [-26878; -19940.9]
$$
  

$$
b \in [b - \frac{s_b \cdot t_{n-1; 1-\alpha/2}}{\sqrt{16}}, \ b + \frac{s_b \cdot t_{n-1; 1-\alpha/2}}{\sqrt{16}}] = [365038; 421659]
$$